```
 name: <unnamed>
          log: /Users/kakerber/Box Sync/StataBox/NHIS/NAMCSDizzinessApplication
  > Data.smcl
     log type: smcl
   opened on: 30 Jan 2018, 16:25:26
 1 . * TITLE: NAMCS summary statistics for grant application
 2 . * AUTHOR(S): Kevin Kerber 
 3 . * LAST UPDATE: 1/20/2018
 4 . * DESCRIPTION: 
 5 . * Data file: https://www.cdc.gov/nchs/ahcd/datasets_documentation_related.h
  > tm
 6 . 
 7 . 
 8 . 
 9 . *=== [0] Data Import
10 \t\t *---201211 . cd "/Users/kakerber/Documents/STATA/DataFiles/NHIS"
  /Users/kakerber/Documents/STATA/DataFiles/NHIS
12 . qui use "NAMCS/namcs2012-stata.dta"
13 . gen namcs2012 = 1
14 . * 76,330 lines
15 . 
16 . *=-201317 . qui append using "NAMCS/2013NAMCS/namcs2013-stata.dta", generate(na
  > mcs2013) 
18 . order TIMEMD
19 . * RFV1 RFV2 RFV3 DIAG1 DIAG2 DIAG3
20 . 
21 . *--- 2011 
22 . qui append using "NAMCS/2011NAMCS/namcs2011-stata.dta", gen(namcs20
  > 11)
```
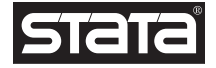

```
23 . 
24 . *--- 2010
25 . qui append using "NAMCS/2010NAMCS/NAMCS2010-stata.dta", gen(namcs20
 > 1026 . 
27 . *_{---} 2009
28 . qui append using "NAMCS/2009NAMCS/NAMCS09-stata.dta", gen(namcs2009
 >)
29 . 
30 . * mdesc
31 . count // 225,585
     225,585
32 . 
33 . svyset CPSUM [pweight=PATWT] , strata(CSTRATM) singleunit(certaint
  > y) pweight: PATWT
             VCE: linearized
     Single unit: certainty
        Strata 1: CSTRATM
           SU 1: CPSUM
           FPC 1: <zero>
34 . 
35 . *=== [ ] Code variables
36 . * Dizziness Reason for Visit
37 . gen DizzyRFV = 0 
38 . replace DizzyRFV = 1 if RFV1 == 12250
  (1,406 real changes made)
39 . replace DizzyRFV = 1 if RFV2 == 12250
   (839 real changes made)
```
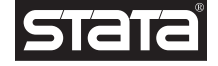

```
40 . replace DizzyRFV = 1 if RFV3 == 12250
   (392 real changes made)
41 . * Dizziness listed as #1 reason for visit
42 . gen DizzyRFVPrimary = 0 
43 . replace DizzyRFVPrimary = 1 if RFV1 == 12250 //
   (1,406 real changes made)
44 . * Chest pain reason for visit
45 . gen ChestPainRFV = 0 
46 . replace ChestPainRFV = 1 if RFV1 == 10501
   (1,364 real changes made)
47 . replace ChestPainRFV = 1 if RFV2 == 10501
   (510 real changes made)
48 . replace ChestPainRFV = 1 if RFV3 == 10501
   (266 real changes made)
49 . * Chest pain as #1 reason for visit
50 . gen ChestPainRFV_Primary = 0 
51 . replace ChestPainRFV_Primary = 1 if RFV1 == 10501
   (1,364 real changes made)
52 . * Peripheral vestibular primary diagnosis
53 . gen PeriphVestDx = 0 
54 . replace PeriphVestDx = 1 if regexm(DIAG1,"^386")
   (237 real changes made)
55 . 
56 . * Synptom visits
57 . gen SymptRFV1 = 0
```
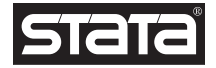

- . replace SymptRFV1 = 1 if RFV1 >= 10000 & RFV1 <20000 (97,070 real changes made)
- . \* Common tests
- . egen CommonTests = rowtotal(CBC GLUCOSE AUDIO EKG ANYIMAGE ECHOCARD OTHULTR > A XRAY OTHIMAGE CARDIAC EEG EMG HIVTEST PREGTEST URINE)
- . tab CommonTests, m

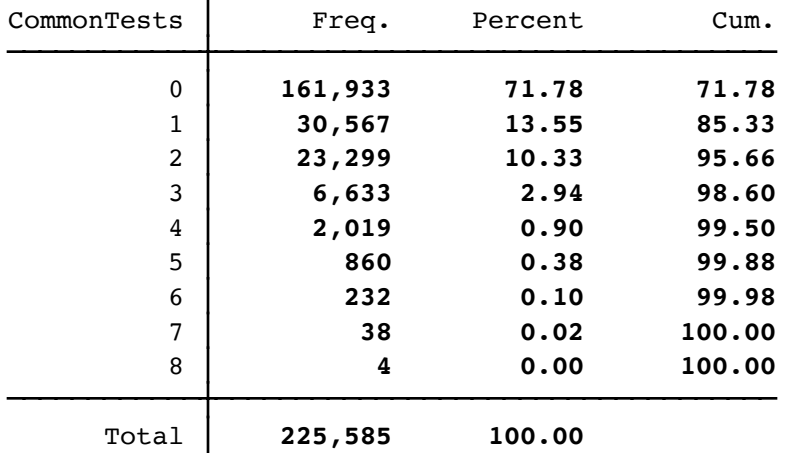

. gen AnyCommonTests = 0

- . replace AnyCommonTests = 1 if CommonTests >0 & CommonTests != . (63,652 real changes made)
- . \* Common tests or referrals
- . gen AnyCommonTestsOrReferral = AnyCommonTests

```
66 . replace AnyCommonTestsOrReferral = 1 if REFOTHMD == 1
   (11,993 real changes made)
```
.

- . \*=== [ ] Summary statistics
- . \* Percent of symptom-based visits with primary care provider.

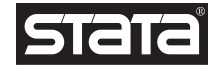

70 . svy, subpop(if SPECCAT==1 & SymptRFV1==1): tab DizzyRFV, ci // 2.2% (running tabulate on estimation sample)

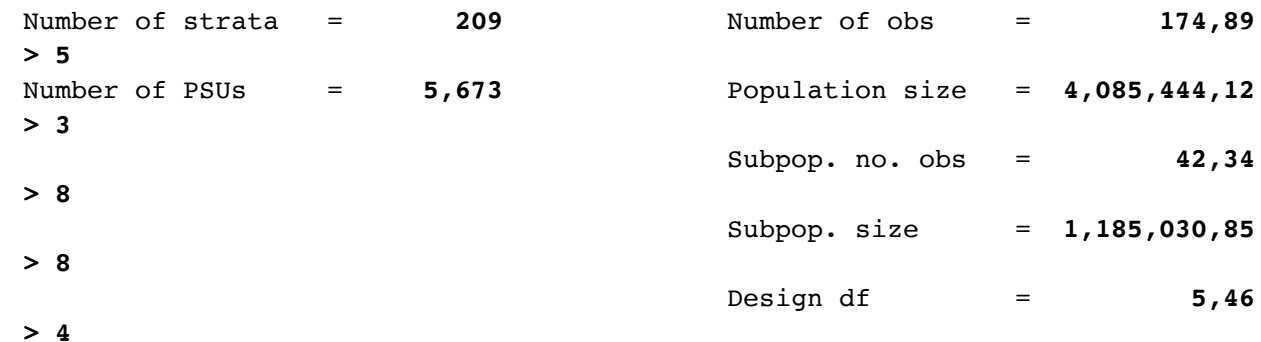

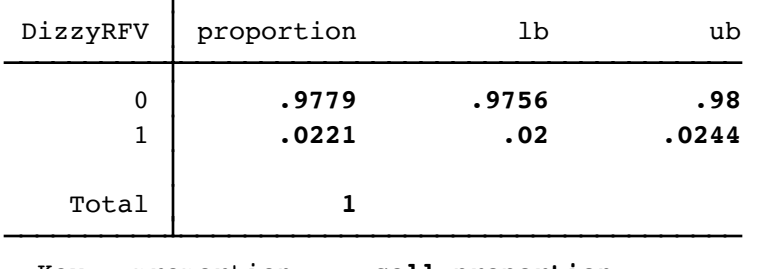

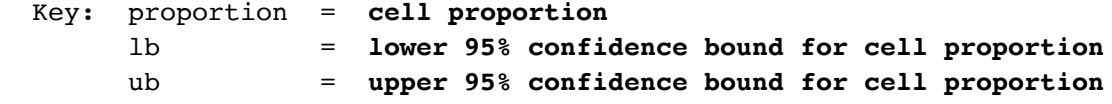

Note: 164 strata omitted because they contain no subpopulation members.

71 . svy, subpop(if SPECCAT==1 & SymptRFV1==1): tab ChestPainRFV , ci // 1.9% (running tabulate on estimation sample)

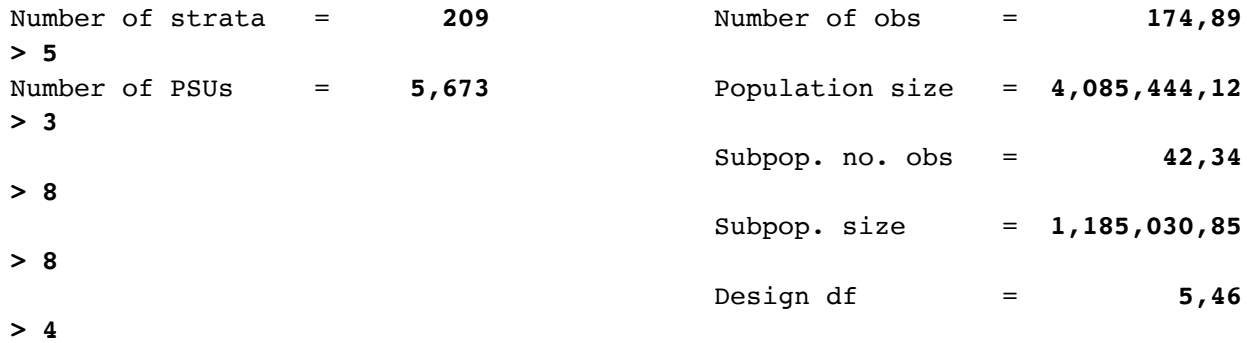

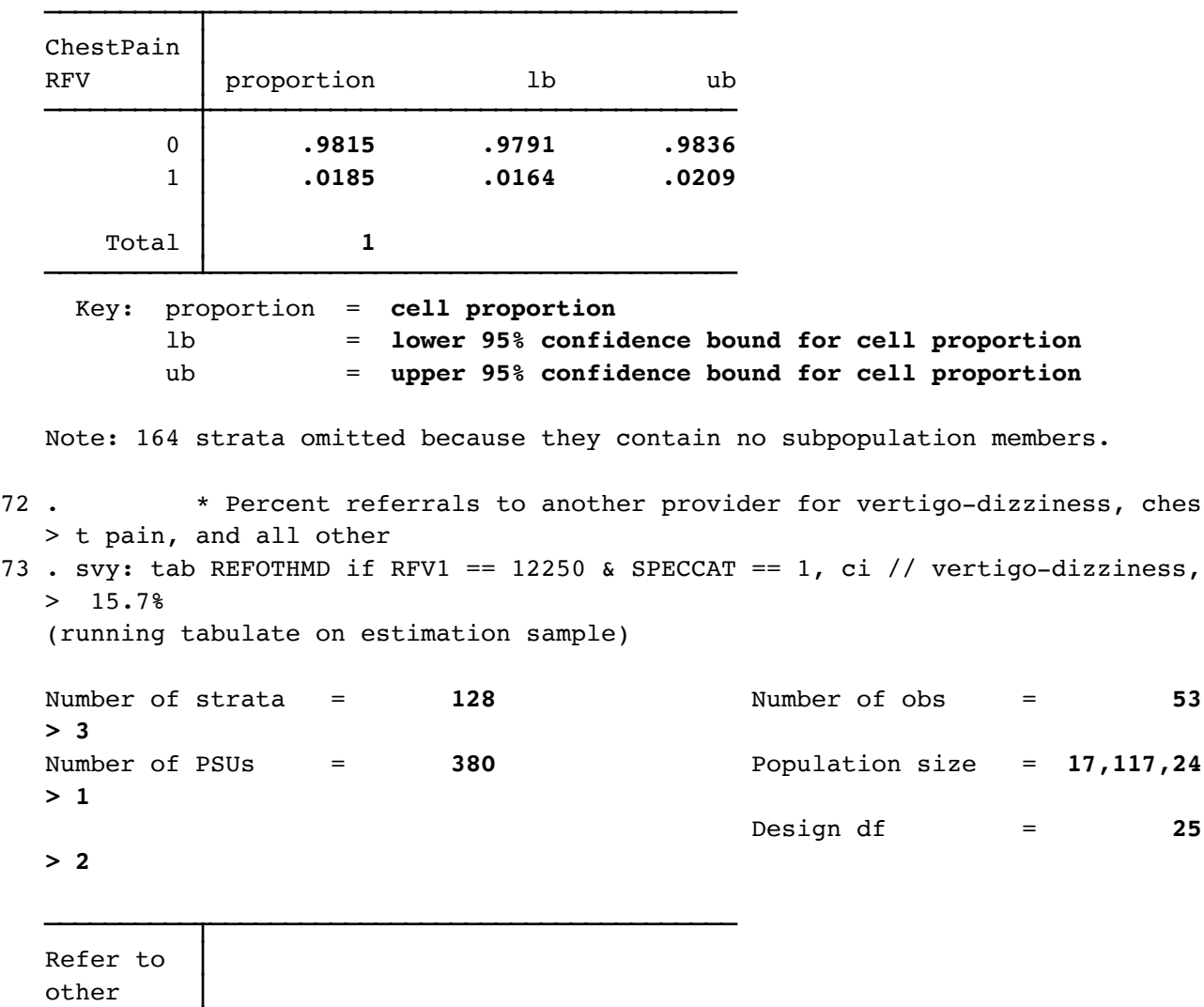

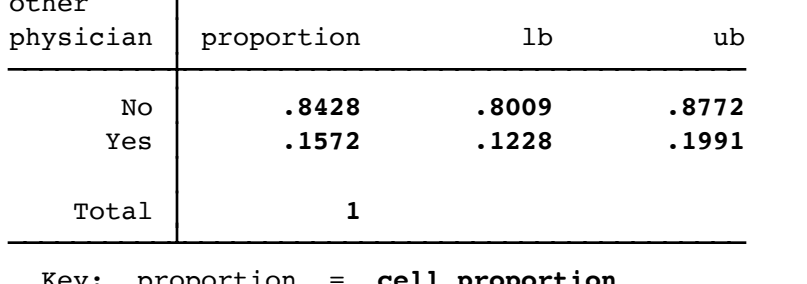

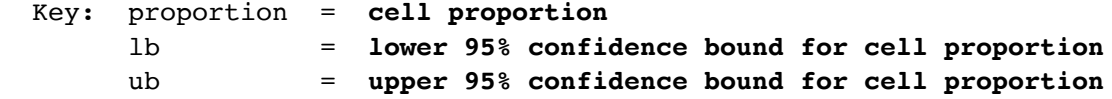

Note: Strata with single sampling unit treated as certainty units.

74 . svy: tab REFOTHMD if RFV1 == 10501 & SPECCAT == 1, ci // chest pain 15.6% (running tabulate on estimation sample)

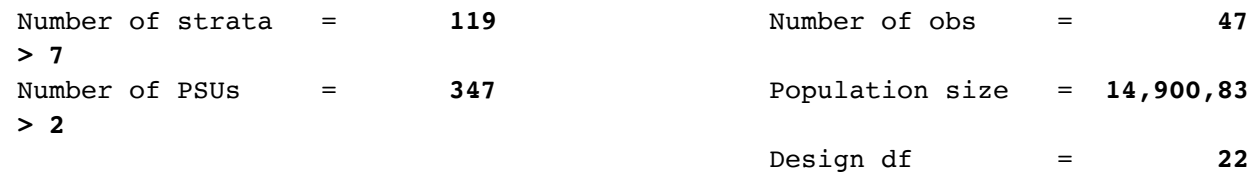

**> 8**

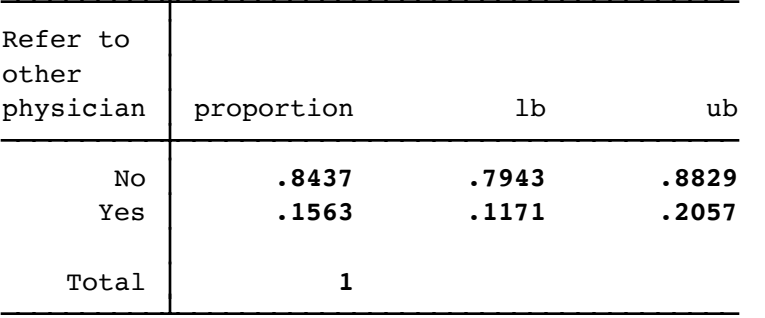

 Key: proportion = **cell proportion** lb = **lower 95% confidence bound for cell proportion** ub = **upper 95% confidence bound for cell proportion**

Note: Strata with single sampling unit treated as certainty units.

75 . svy: tab REFOTHMD if SymptRFV1 == 1 & SPECCAT == 1 & ChestPainRFV != 1 & Di > zzyRFV != 1, ci // 11.4%, all non-dizzy, non-chest pain (running tabulate on estimation sample)

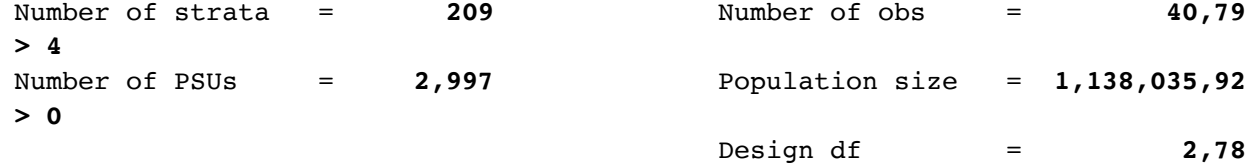

**> 8**

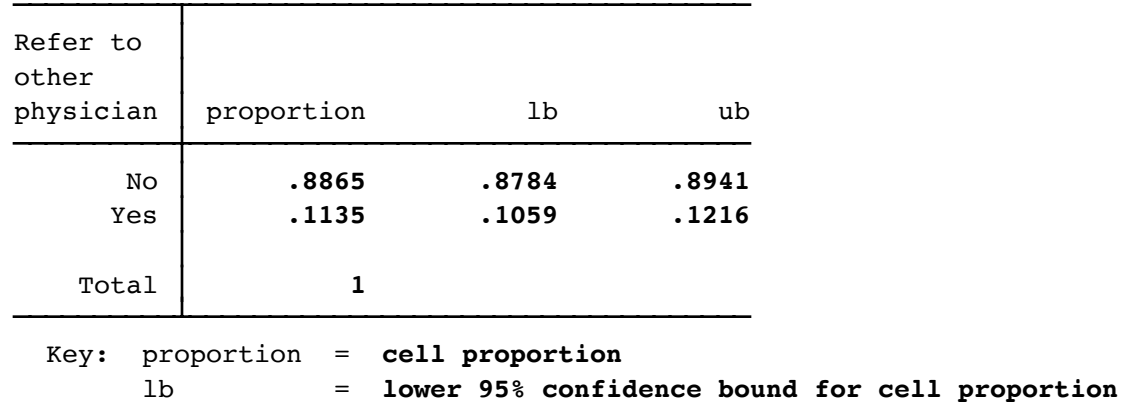

```
 ub = upper 95% confidence bound for cell proportion
```
Note: Strata with single sampling unit treated as certainty units.

```
76 . * Percent of peripher vestibular diagnosis visits receiving at leas
  > t 1 test or referral
```

```
77 . svy, subpop(if PeriphVestDx ==1): tab AnyCommonTests, ci 
   (running tabulate on estimation sample)
```
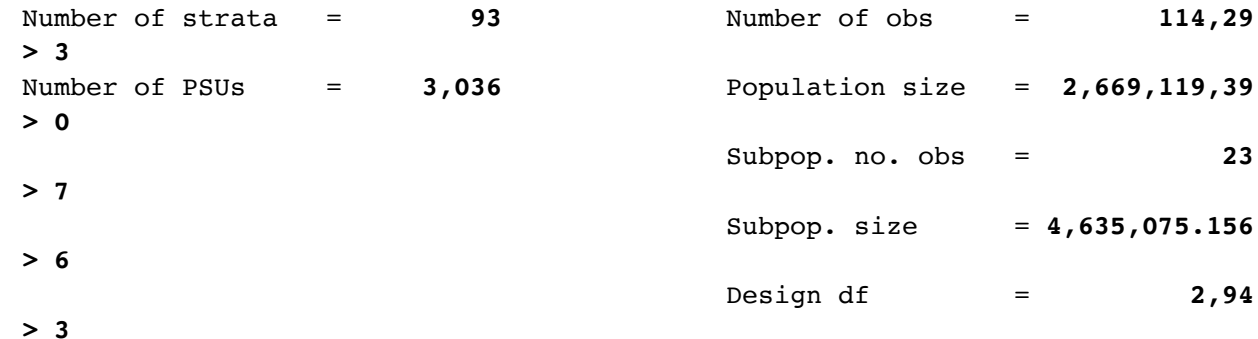

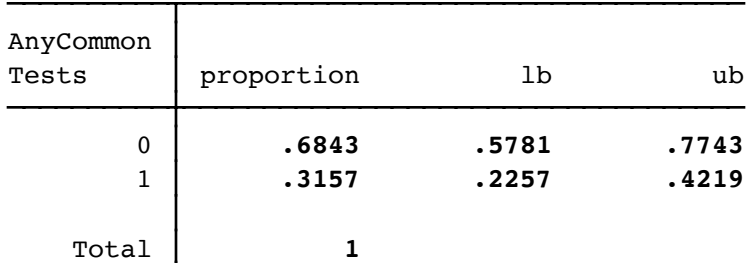

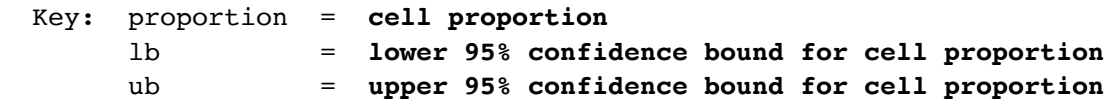

Note: 280 strata omitted because they contain no subpopulation members.

78 . svy, subpop(if PeriphVestDx ==1): tab AnyCommonTestsOrReferral, ci (running tabulate on estimation sample)

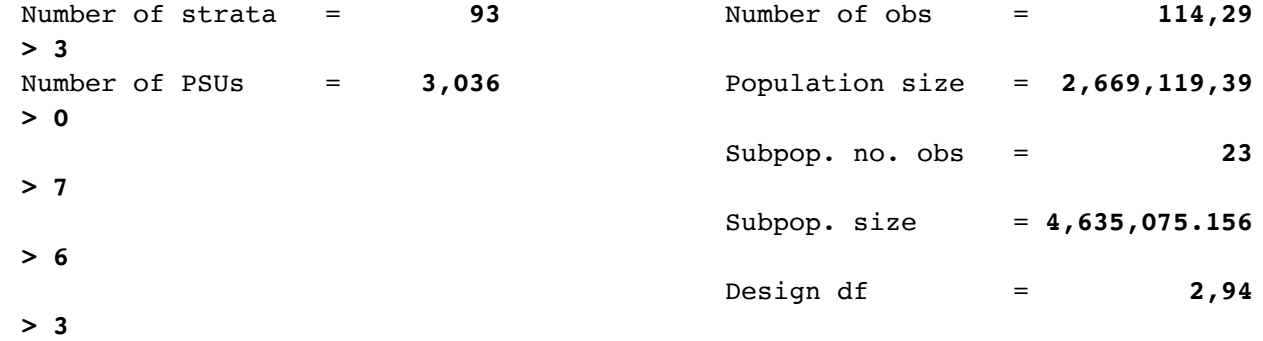

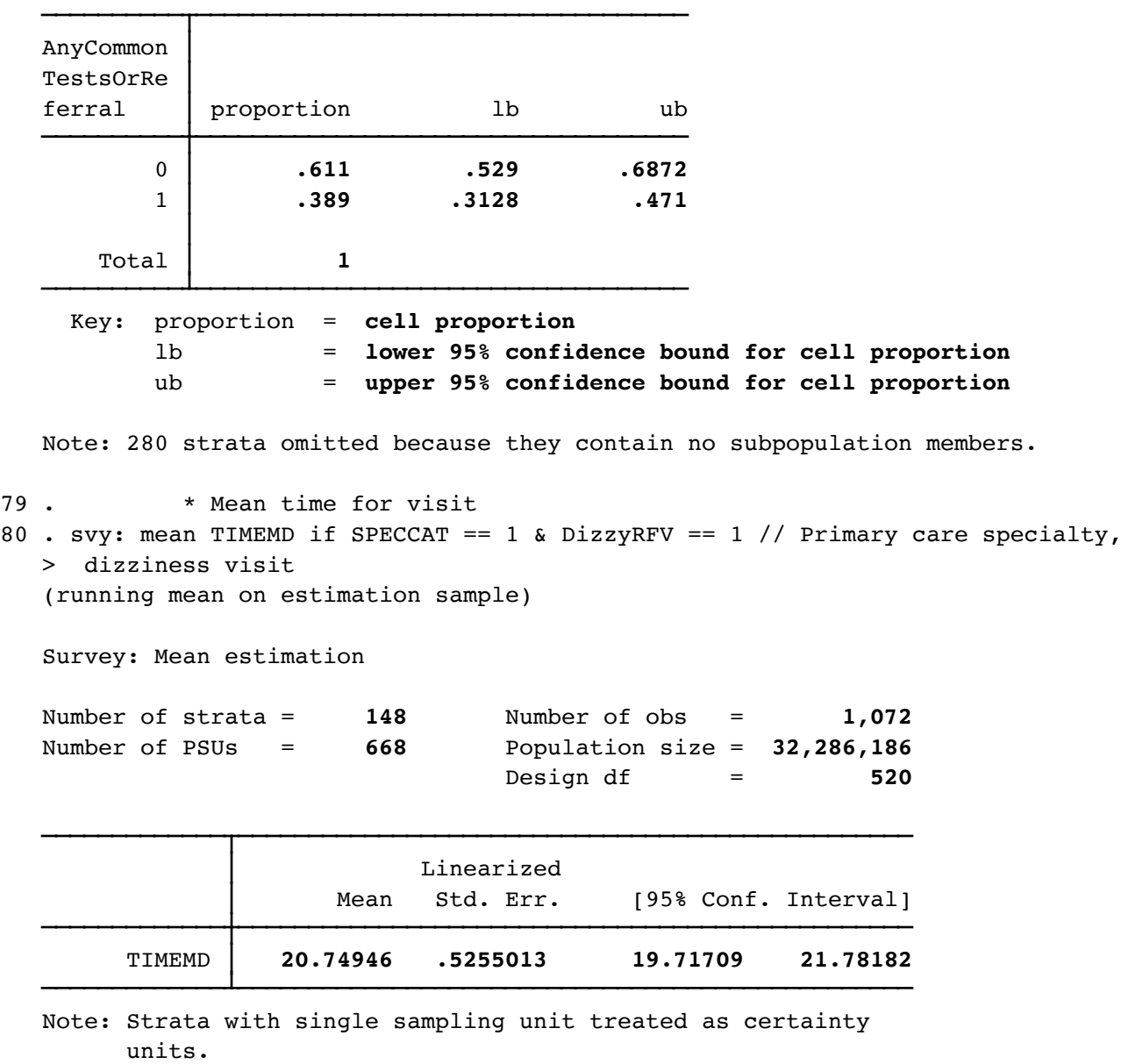

81. \* Most common primary diagnosis for when dizziness is #1 reason for > visit.

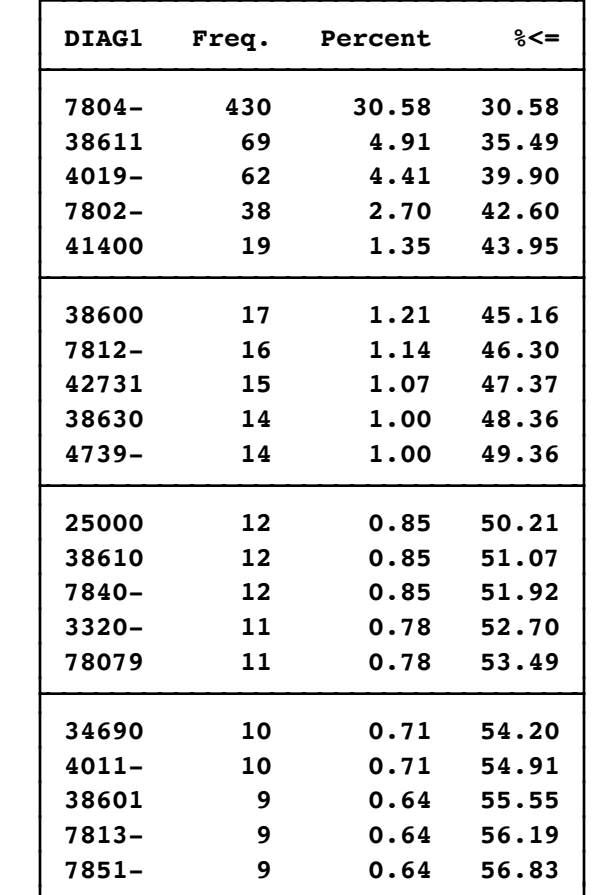

82 . groups DIAG1 if DizzyRFVPrimary == 1, order(h) select(20)

- 83 . \* number of unique diagnoses when dizziness is primary reason for v > isit
- 84 . unique DIAG1 if DizzyRFVPrimary == 1 Number of unique values of DIAG1 is **337** Number of records is **1406**

85 .

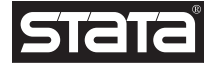

```
86 . * number of unique diagnoses when dizziness is primary reason for v
  > isit
87 . unique DIAG1 if ChestPainRFV Primary == 1
  Number of unique values of DIAG1 is 240
  Number of records is 1364
88 . 
89 . di 337 / 240 
  1.4041667
90 . 
91 . log close
         name: <unnamed>
          log: /Users/kakerber/Box Sync/StataBox/NHIS/NAMCSDizzinessApplication
  > Data.smcl
     log type: smcl
   closed on: 30 Jan 2018, 16:25:51
```